# CS 535 Object-Oriented Programming & Design Fall Semester, 2010 Doc 9 Testing and Struct Sept 30 2010

Copyright ©, All rights reserved. 2010 SDSU & Roger Whitney, 5500 Campanile Drive, San Diego, CA 92182-7700 USA. OpenContent (http://www.opencontent.org/openpub/) license defines the copyright on this document.

# Slow down to go faster

#### Slow Down to Go Faster

If you want to move faster, you have to slow down.

3 ways to slow down to go faster

Jerod Santo Sept 29

http://fuelyourcoding.com/slow-down-to-go-faster/

# **Testing**

Automated test first thing dropped during time crunches

But software has to be tested

Manual testing is slow

Writing tests makes you think about problem which reduces development time

# **Naming Things**

Only 2 hard problems in CS cache invalidation naming things off-by-one errors

Good names make it easier to understand code

Makes it faster to modify/maintain code

#### **Documentation**

Makes it easier to modify/maintain code

Don't write novels - be brief

Document intent not implementation

# An Opposing View Unit testing is teh suck, Urr.

Unit testing is teh suck, Urr.
Wil Shipley

http://www.wilshipley.com/blog/2005/09/unit-testing-is-teh-suck-urr.html

When modify code test it your self - try to break the code

Use people to Beta test programs

#### **Another View**

#### bbum

http://www.friday.com/bbum/2005/09/24/unit-testing/

Mac/iOS Core Data library

Unit testing done during development

Unit testing made library solid & stable

Wil Shipley agrees with bbum

# Some things are hard to test

GUI

**Network connections** 

Databases

# **Testing**

#### What to Test

Everything that could possibly break

Test values

Inside valid range

Outside valid range

On the boundary between valid/invalid

GUIs are very hard to test

Keep GUI layer very thin

Unit test program behind the GUI, not the GUI

### **Common Things Programs Handle Incorrectly**

Adapted with permission from "A Short Catalog of Test Ideas" by Brian Marick

**Any Object** 

nil pointer

**Strings** 

**Empty String** 

Collections

Empty Collection
Collection with one element

Collection with duplicate elements

Collections with maximum possible size

**Numbers** 

Zero

The smallest number
Just below the smallest number
The largest number

Just above the largest number

# struct -2

#### **Some Heuristics**

- 2.8 A class should capture one and only one key abstraction
- 2.9 Keep related data and behavior in one place

3.3 Beware of classes that have many accessor method defined in their public interface

Related data & operations are may not be in same place

#### **Node Class - Just Accessor methods**

Instance Variables Methods

next next

previous next:

data previous

previous:

data

data:

#### **Another Test**

Write 1-3 sentences describing the class

Are there any actions in the description?

If not operations and data may not be in same place

# **Linked List Example**

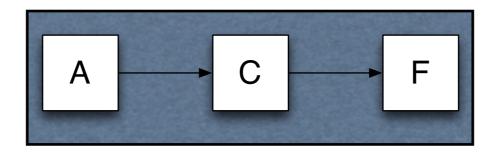

#### Operations

Add elements

Test if list contains an element

printOn:

size

#### includes:

```
LinkedList>>includes: anObject
| current |
head isNil ifTrue: [^false];
current := head.
[current notNil] whileTrue: [
    current data = anObject ifTrue: [^true].
    current := current next].
^return false
```

LinkedList>>includes: anObject

head isNil ifTrue: [^false]. ^head includes: anObject

Node>>includes: anObject

data = anObject ifTrue: [^true].

next ifNil: [^false].

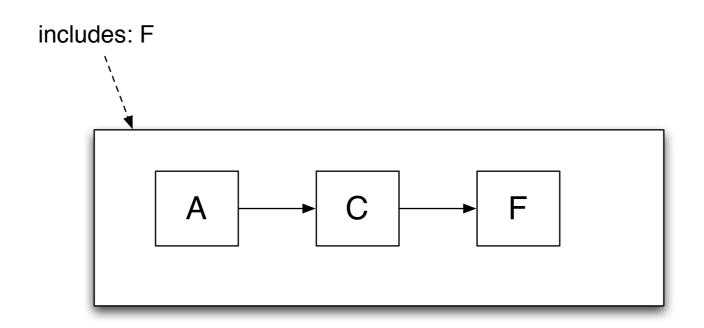

LinkedList>>includes: anObject

head isNil ifTrue: [^false].

^head includes: anObject

Node>>includes: anObject

data = anObject ifTrue: [^true].

next ifNil: [^false].

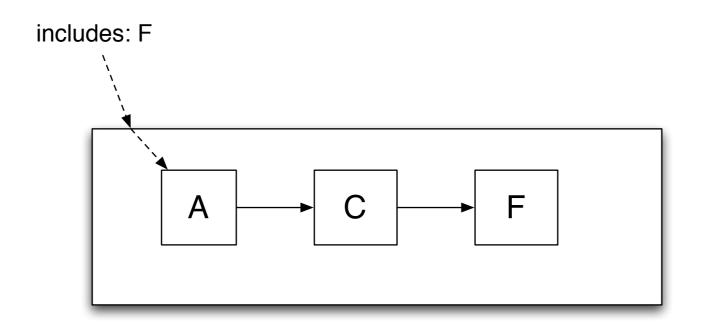

LinkedList>>includes: anObject

head isNil ifTrue: [^false].

^head includes: anObject

Node>>includes: anObject

data = anObject ifTrue: [^true].

next ifNil: [^false].

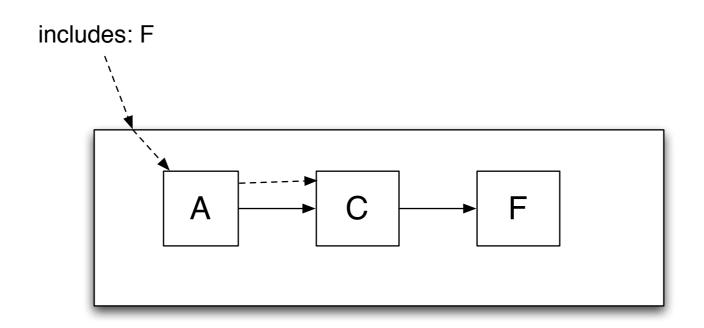

LinkedList>>includes: anObject

head isNil ifTrue: [^false].

^head includes: anObject

Node>>includes: anObject

data = anObject ifTrue: [^true].

next ifNil: [^false].

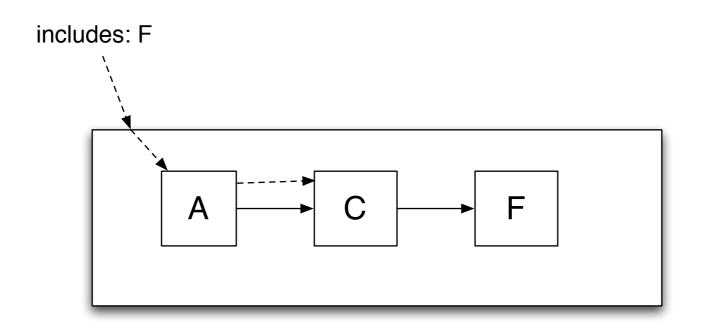

LinkedList>>includes: anObject

head isNil ifTrue: [^false].

^head includes: anObject

Node>>includes: anObject

data = anObject ifTrue: [^true].

next ifNil: [^false].

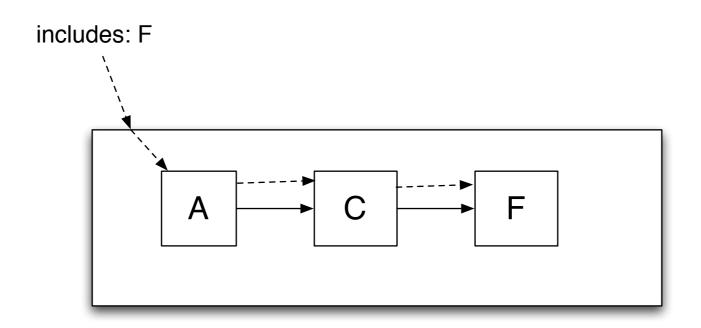

LinkedList>>includes: anObject

head isNil ifTrue: [^false].

^head includes: anObject

Node>>includes: anObject

next ifNil: [^false].

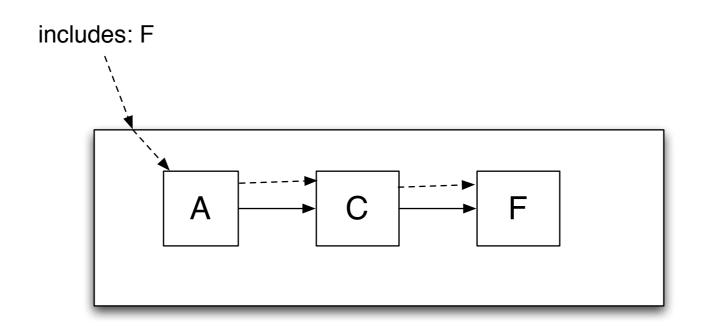

#### includes: & Nil node

LinkedList>>includes: anObject

^head includes: anObject

Node>>includes: anObject

data = anObject ifTrue: [^true].

^next includes: anObject

NilNode>>includes: anObject

^false

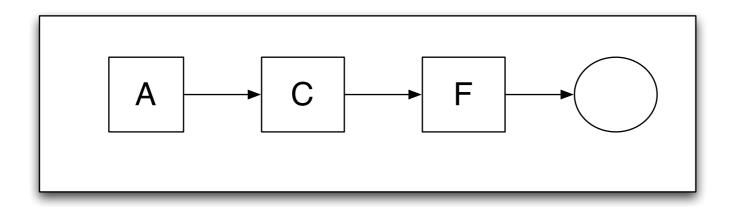